## Interpreter for "crème CAraMeL"

Lecture 5

**1** 

Formal Languages and Compilers 2011

Nataliia Bielova

#### **Definition**

**Intepreter for a language L:** 

**Program in L** 

**Interpreter (Virtual Machine)** 

**Physical machine (**"**hosting**"**)** 

#### crème CAraMeL

- **Basic types: int and float**
- **Flow control: if then else, while do, for**
- Arithmetic operators: +, -, \*, /
- Assignment: : :=
- Relational operators:  $=$ ,  $\lt$ ,  $\lt$ =
- Boolean operators: &, |, !
- **Utility: write(val)**

### **Objective**

■ Construct an interpreter for the language crème CAraMeL

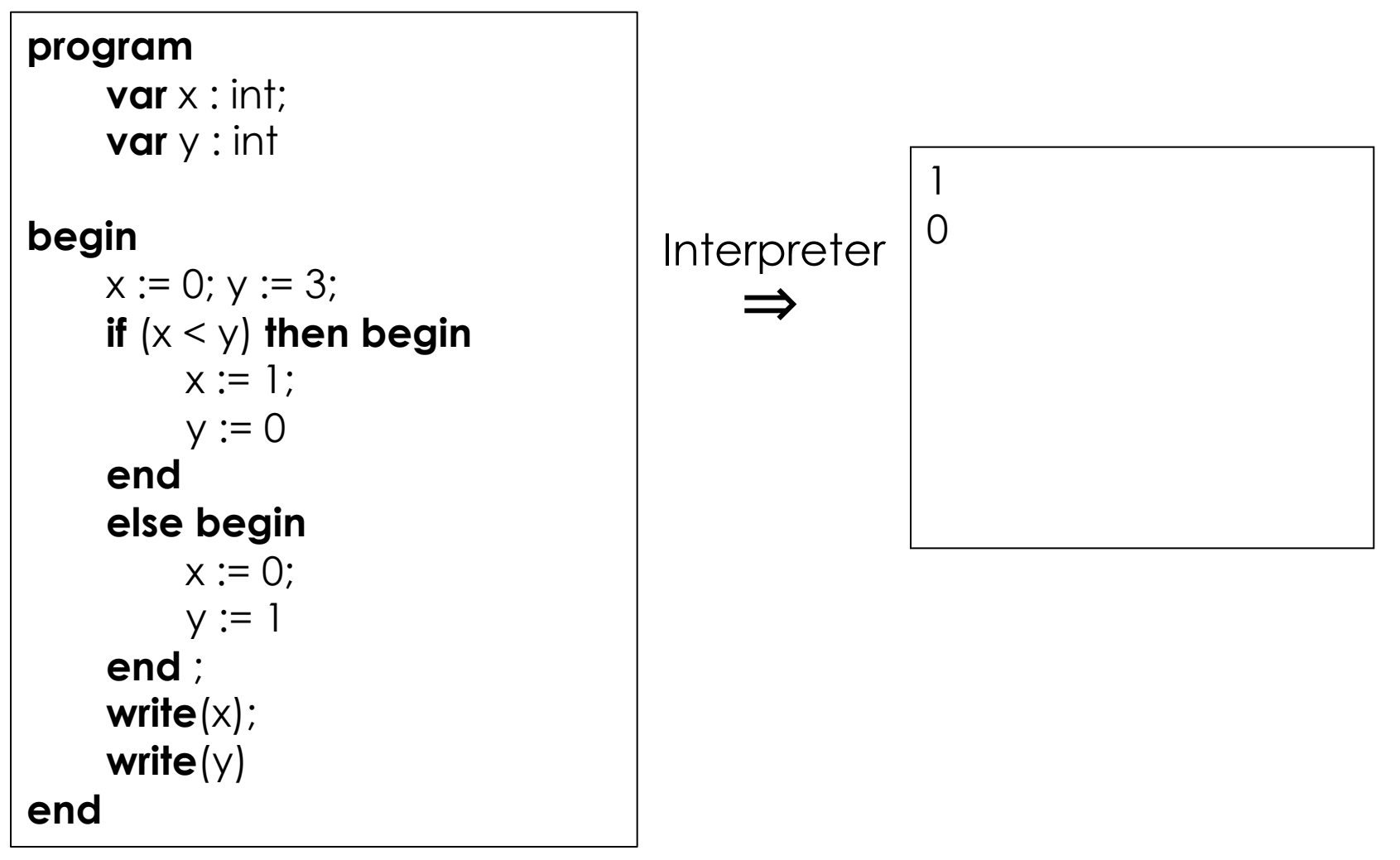

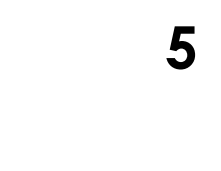

#### Interpreter or compiler?

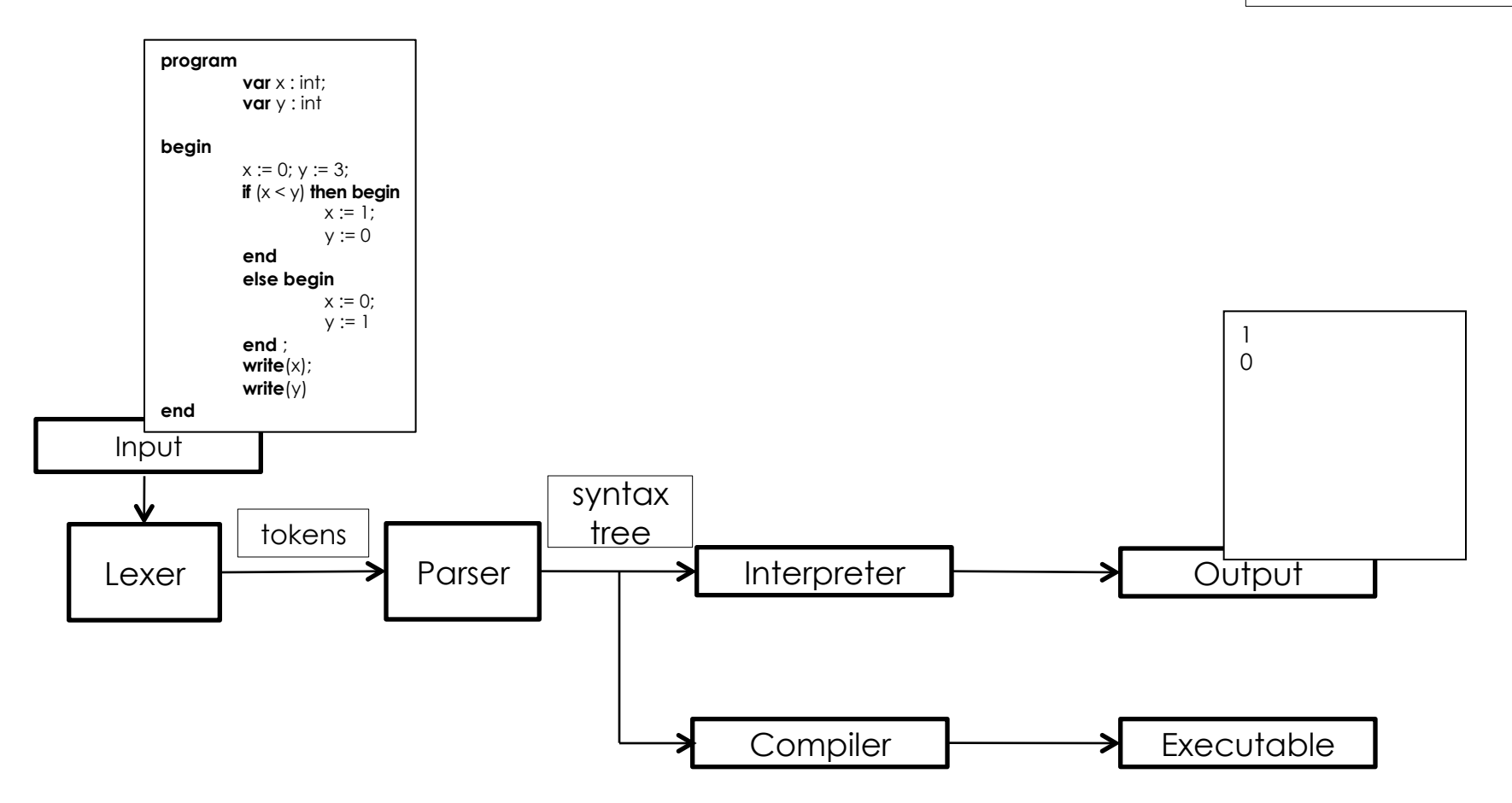

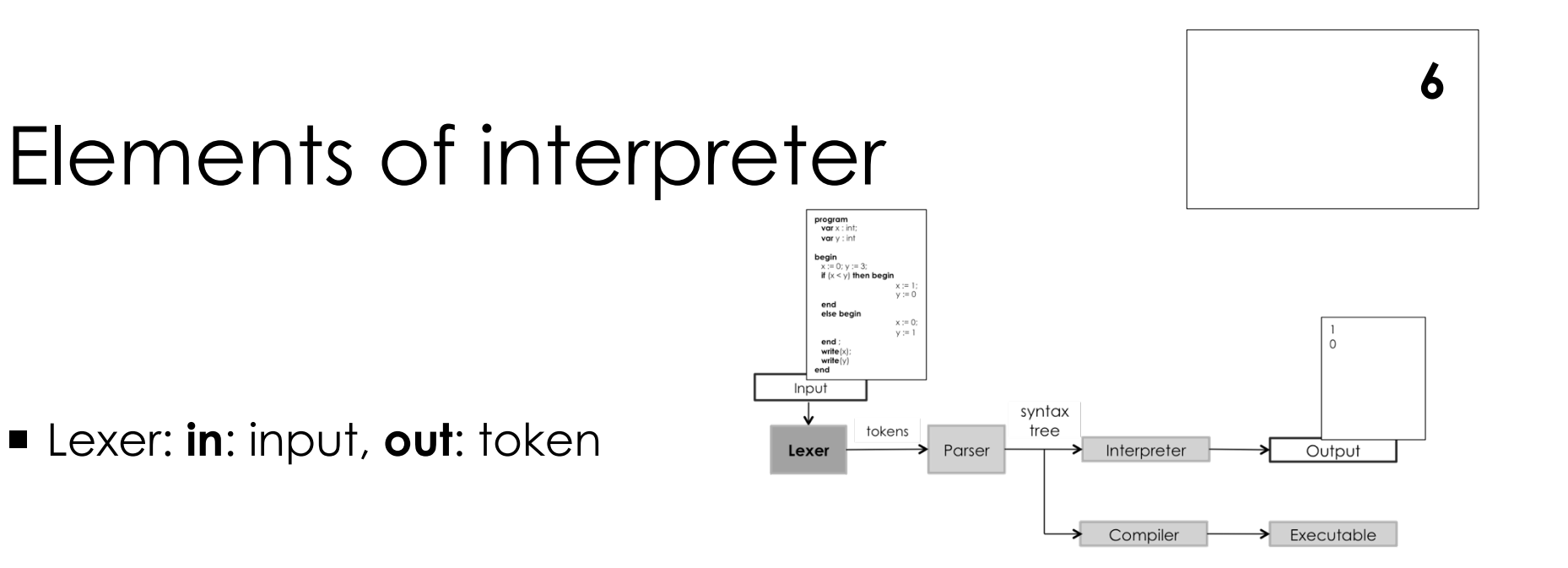

Parser: **in**: token, **out**: abstract syntax tree (a.s.t.)

Interpreter itself (??): **in**: a.s.t, **out**: output

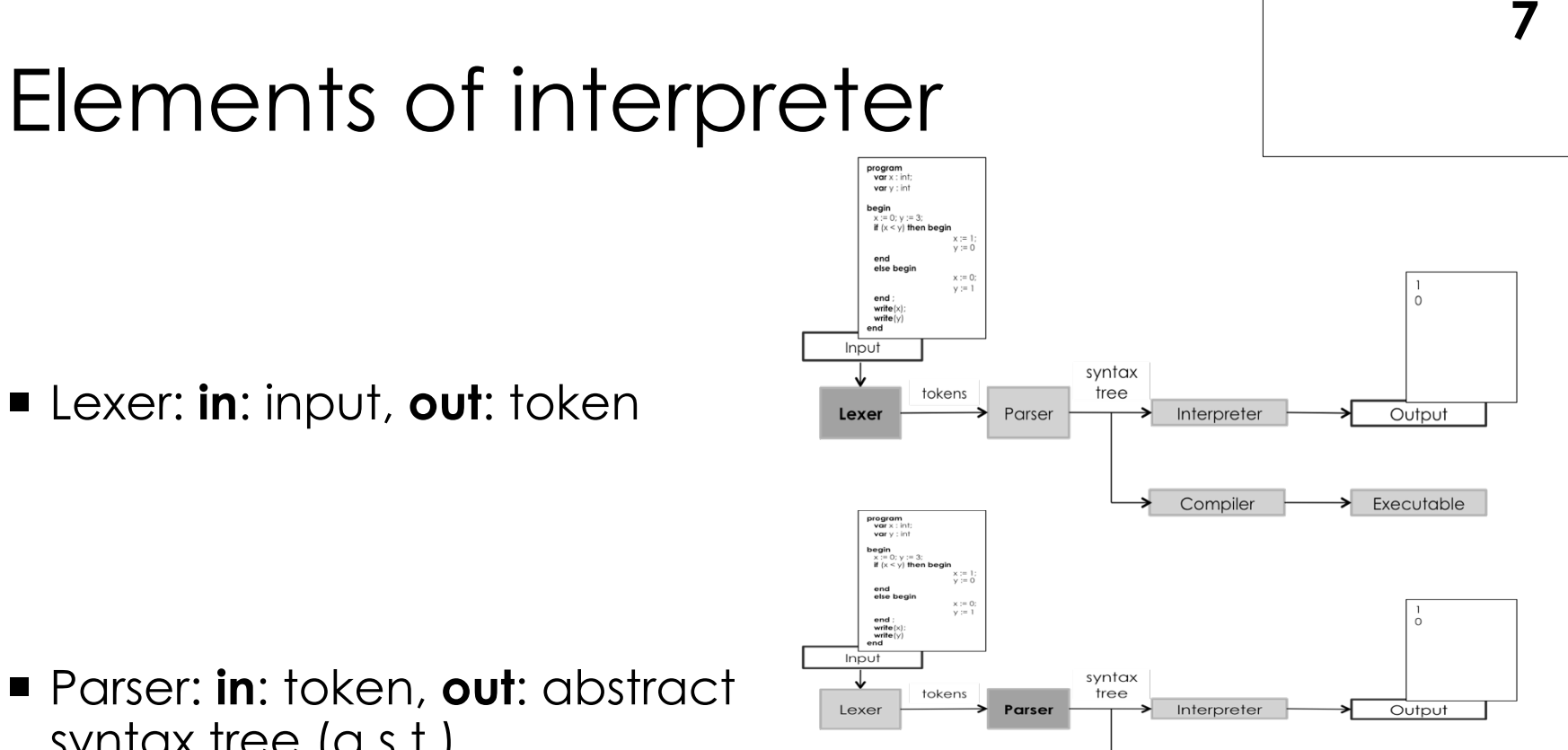

Compiler

Executable

syntax tree (a.s.t.)

Interpreter itself (??): **in**: a.s.t, **out**: output

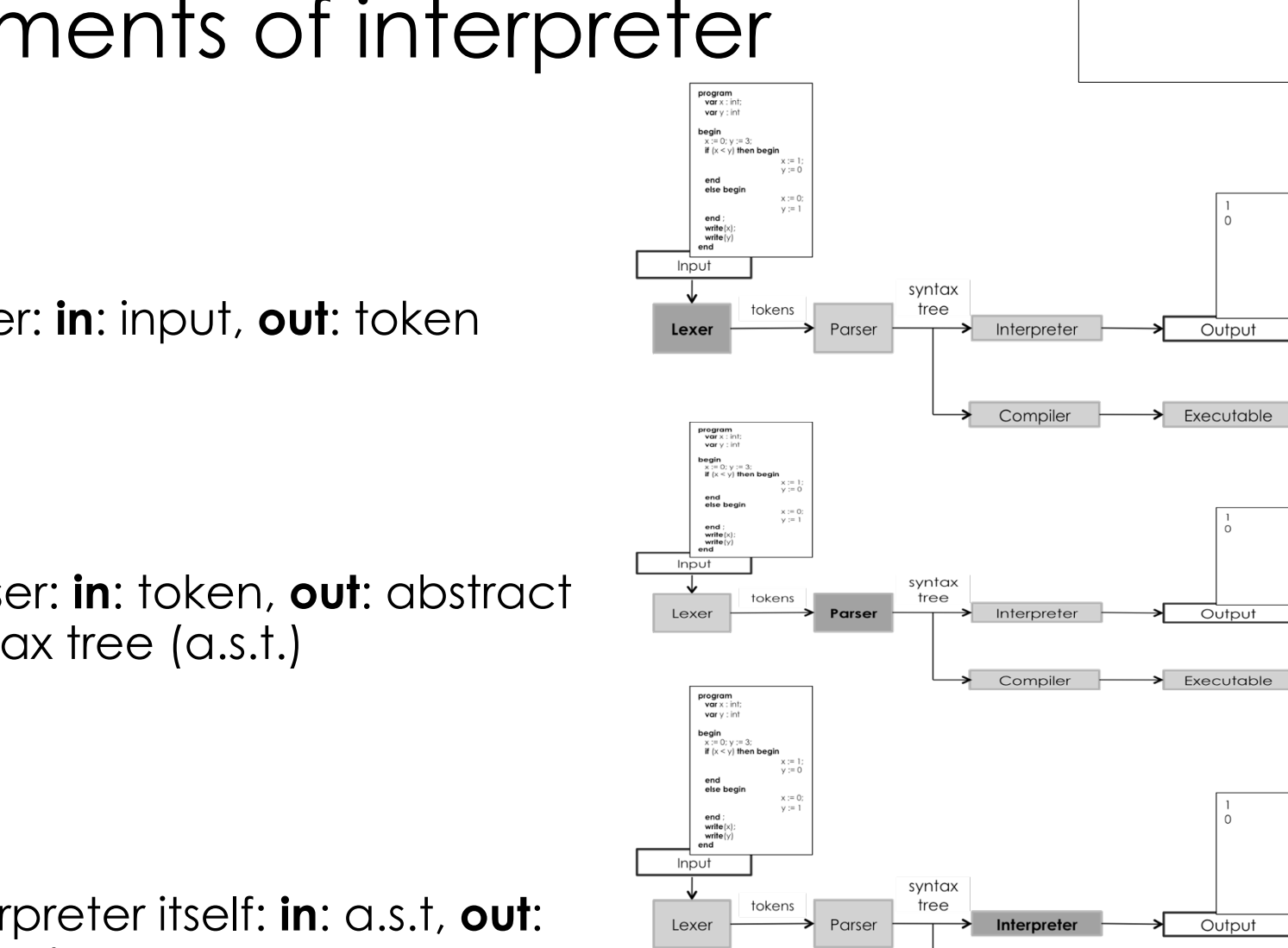

Executable

Compiler

Elements of interpreter

Lexer: **in**: input, **out**: token

 Parser: **in**: token, **out**: abstract syntax tree (a.s.t.)

 Interpreter itself: **in**: a.s.t, **out**: output

## Base of the interpreter

http://disi.unitn.it/~bielova/flc/exercises/05-Interpreter\_base.zip

- Definition of the lexer: lexer.mll
- Definition of the parser: parser.mly
- Definition for a.s.t: syntaxtree.ml
- Definition of the interpreter: interpreter base.ml
- Main program: main.ml

Compilation:

make eval # compiles everything (win: make.bat)

make clean # "cleans" from the compiled files (win: clean.bat)

./interpreter\_base # starts the interpreter (input from console)

./interpreter\_base < input/test\_1.cre # interprets the input from test 1

## Base of the interpreter

http://disi.unitn.it/~bielova/flc/exercises/05-Interpreter\_base.zip

- Definition of the lexer: lexer.mll
- Definition of the parser: parser.mly
- Definition for a.s.t: syntaxtree.ml
- Definition of the interpreter: interpreter base.ml
- Main program: main.ml

Compilation:

- ./make.bat # compiles everything
- ./clean.bat # "cleans" from the compiled files
- ./interpreter\_base # starts the interpreter (input from console)
- ./interpreter\_base < input/test\_1.cre # interprets the input from test 1

#### How interpreter is made

parser.mly: definition of tokens

- **parser.mly: definition of tokens**
- **E** lexer.mll: regular expressions and creation of tokens

- **parser.mly: definition of tokens**
- **E** lexer.mll: regular expressions and creation of tokens
- syntaxtree.ml: declarations of types for the syntax tree

- **parser.mly: definition of tokens**
- **E** lexer.mll: regular expressions and creation of tokens
- syntaxtree.ml: declarations of types for the syntax tree
- parser.mly: language grammar and creation of the syntax tree

- **parser.mly: definition of tokens**
- **E** lexer.mll: regular expressions and creation of tokens
- syntaxtree.ml: declarations of types for the syntax tree
- parser.mly: language grammar and creation of the syntax tree
- $\blacksquare$  mail.ml: starts lexer, parser, executes syntax tree

- **parser.mly: definition of tokens**
- **E** lexer.mll: regular expressions and creation of tokens
- syntaxtree.ml: declarations of types for the syntax tree
- parser.mly: language grammar and creation of the syntax tree
- mail.ml: starts lexer, parser, executes syntax tree
- $\blacksquare$  interpreter\_base.ml: functions for the execution of the syntax tree

## Semantic analysis

 evaluation of expressions and declarations, execution of commands

## Definition of the memory and environment

**Formal definition:**  $Store: Loc \rightarrow Val$ 

 $Env: Id \rightarrow (Loc \cup Val)$ 

Updating the memory:

type store = loc -> value type env = ide -> env\_entry

let updatemem((s:store), addr, (v:value)): store = function

 $x \rightarrow$  if  $(x = \alpha \, dx)$  then v else s(x)

**18** 

### Arithmetic and boolean expressions: evaluation

 $E: Aexpr \times Env \times Store \rightarrow Val$ 

 $E\|Sum(n_1, n_2)\|_{\text{rs}} = E\|n_1\|_{\text{rs}} + E\|n_2\|_{\text{rs}}$ 

$$
E \|\mathbf{i}\|_{rs} = \begin{cases} \mathbf{s}(\mathbf{r}(\mathbf{i})) & \text{if} \quad \mathbf{r}(\mathbf{i}) \in Loc \\ \mathbf{r}(\mathbf{i}) & \text{if} \quad \mathbf{r}(\mathbf{i}) \in Val \end{cases}
$$

 $B: Bexp \times Env \times Store \rightarrow {true, false}$ 

$$
B\|\text{Or}(b_1, b_2)\|_{rs} = \begin{cases} \text{true} & \text{if } B \|b_1\|_{rs} \text{ is true} \\ B \|b_2\|_{rs} & \text{otherwise} \end{cases}
$$

**Formal languages and compilers 2011** 

### Declaration: evaluation

 $D: Decl \times Env \times Store \rightarrow Env \times Store$ 

- $D\|$  const v = n  $\|_{rs}$  = r's where:
- $f'(y) = \begin{cases} f(y) & \text{if } y \neq v \\ n & \text{if } y = v \end{cases}$

$$
D\|\text{ var } \mathbf{v} := \mathbf{n}\|_{\mathsf{rs}} = \mathbf{r}'\mathbf{s}'
$$
  
where :

$$
r'(y) = \begin{cases} r(y) & \text{if } y \neq v \\ 1 & \text{if } y = v \end{cases}
$$
  
s'(x) = 
$$
\begin{cases} s(x) & \text{if } x \neq 1 \\ n & \text{if } x = 1 \end{cases}
$$
  
1 = newmem(s) location that  
is not used in s

### Commands: execution

 $C: Com \times Env \times Store \rightarrow Store$ 

 $C\|X:=e\|_{rs}=s'$ where:

 $1 = \Lambda \parallel X \parallel_{rs}$ 

 $v = E \parallel e$ 

$$
v = E \|\mathbf{e}\|_{rs}
$$
  
s' = updatemem(s, l, v)

$$
C \parallel
$$
 if b then c<sub>1</sub> else c<sub>2</sub> $\parallel_{rs} = s'$   
where:

$$
s' = \begin{cases} C \parallel c_1 \parallel_{rs} & \text{if } B \parallel b \parallel_{rs} = \text{true} \\ C \parallel c_2 \parallel_{rs} & \text{otherwise} \end{cases}
$$

$$
C \parallel \text{while } b \text{ do } c \parallel_{rs} = \begin{cases} s & \text{if } B \parallel b \parallel_{rs} = \text{false} \\ C \parallel \text{while } b \text{ do } c \parallel_{rs}, & \text{otherwise} \end{cases}
$$
  
where  $s'' = C \parallel c \parallel_{rs}$ 

#### Example: repeat - until

repeat cmd until bexp

C || repeat cmd until bexp||<sub> $\kappa$ </sub> = s' where: if  $E\|$  bexp  $\|$  = true  $\int_{\mathcal{R}} \mathbf{u} \cdot \mathbf{v}$ 

$$
s' = \begin{cases} s & \text{if } L \parallel \text{ocap} \parallel_{rs'} = \text{d} \text{d} \\ C \parallel \text{repeat cmd until } \text{bexp} \parallel_{rs'} & \text{otherwise} \end{cases}
$$
  

$$
s'' = C \parallel \text{cmd} \parallel_{rs}
$$

#### Example: repeat - until

repeat cmd until bexp

- **parser.mly: token REPEAT and UNTIL**
- **E** lexer.mll: strings "repeat" and "until"
- syntaxtree.ml: contructor Repeat of cmd \* bexp for type cmd
- parser.mly: production REPEAT cmd UNTIL bexp { ... } for non-terminal symbol cmd
- main.ml: nothing :)
- interpreter\_base.ml: execution of the command repeat until

#### Programming in crème CAraMeL!

**Function for the Fibonacci number:** 

$$
fib(n) = \begin{cases} n & \text{if } n < 2\\ fib(n-1) + fib(n-2) & \text{otherwise} \end{cases}
$$

**Factorial of the number:** 

 $n! = \begin{cases} 0 & \text{if } n = 0 \\ n \times (n-1)! & \text{otherwise} \end{cases}$